# **257 / 757 Programming in the Arts with Processing In Class Exercise #3**

## **Day: Tue 1.21.14 Due: in Class Goal: First Animation**

#### **Course Web Site:**

http://www.andrew.cmu.edu/course/60-257/

#### **Reading:**

Posted on the calendar web page available from the link shown above.

#### **Assignment:**

- 1. Declare a variable of type float to store the diameter of a circle.
- 2. Add **setup( )** and **draw( )** functions.
- 3. Initialize the diameter variable to some reasonable value;
- 4. Set the fill color to some color of your choice.
- 5. Set the background color to some color of your choice.
- 6. Call the **ellipse( )** function in **draw( )** using the mouse location for the center coordinates of the ellipse.

#### **Advice:**

 After this is working, consider experimenting with the **random( )** function for the value of the diameter of the circle. Look up **random** in the API.

### **Grading:**

Credit is pass/fail – all or nothing. Show this to one of us today before 1:20 today.

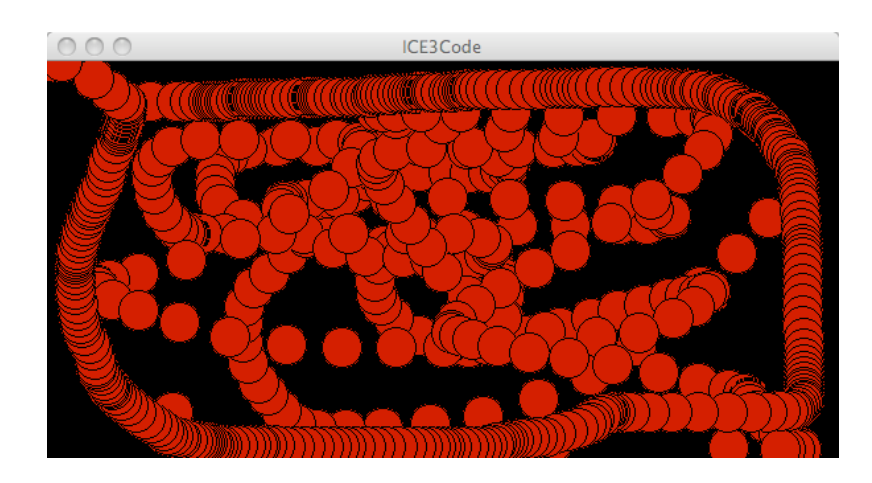

#### **Copyright © Jim Roberts January 2014 Pittsburgh Pa, 15221 All Rights Reserved**

### **Sample:**